**hp** color inkjet printer cp1160

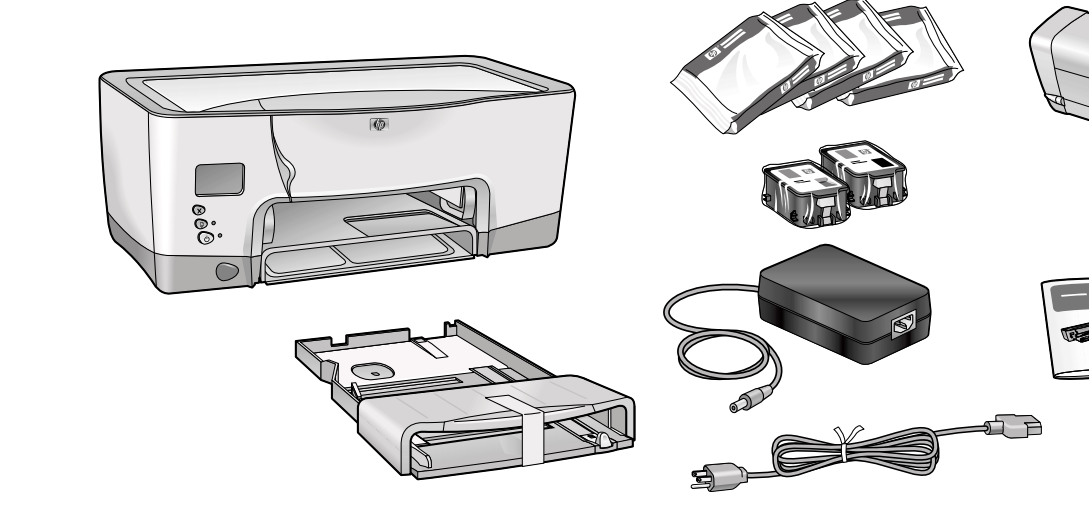

## **setup configuration installazione**

## **\*C6436-90045\***<br>#C6436-90045\*

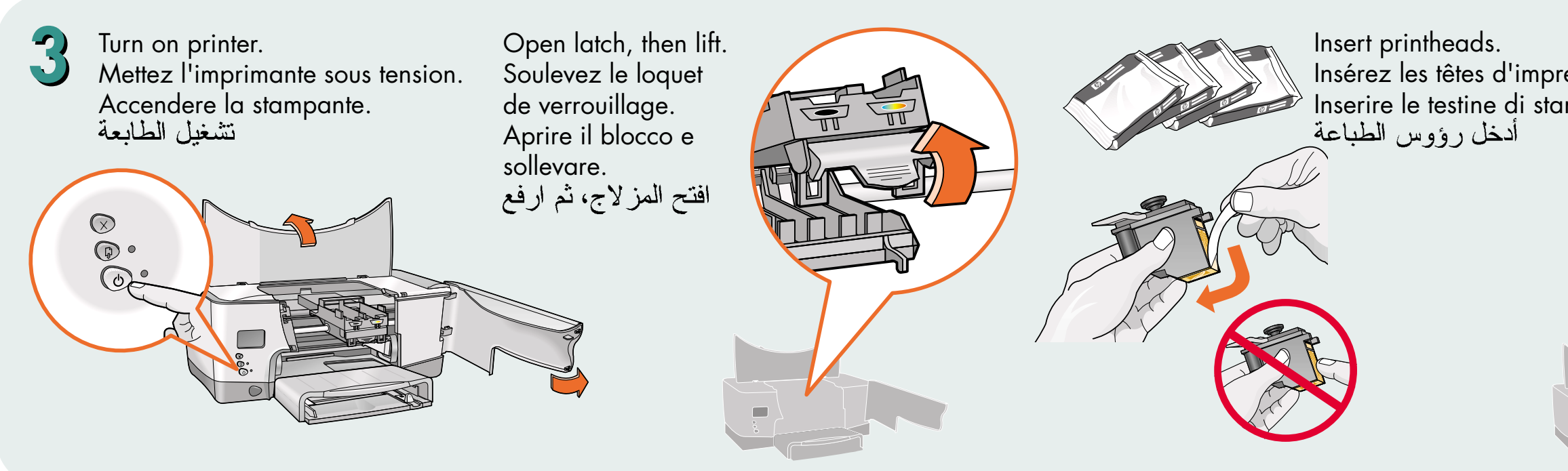

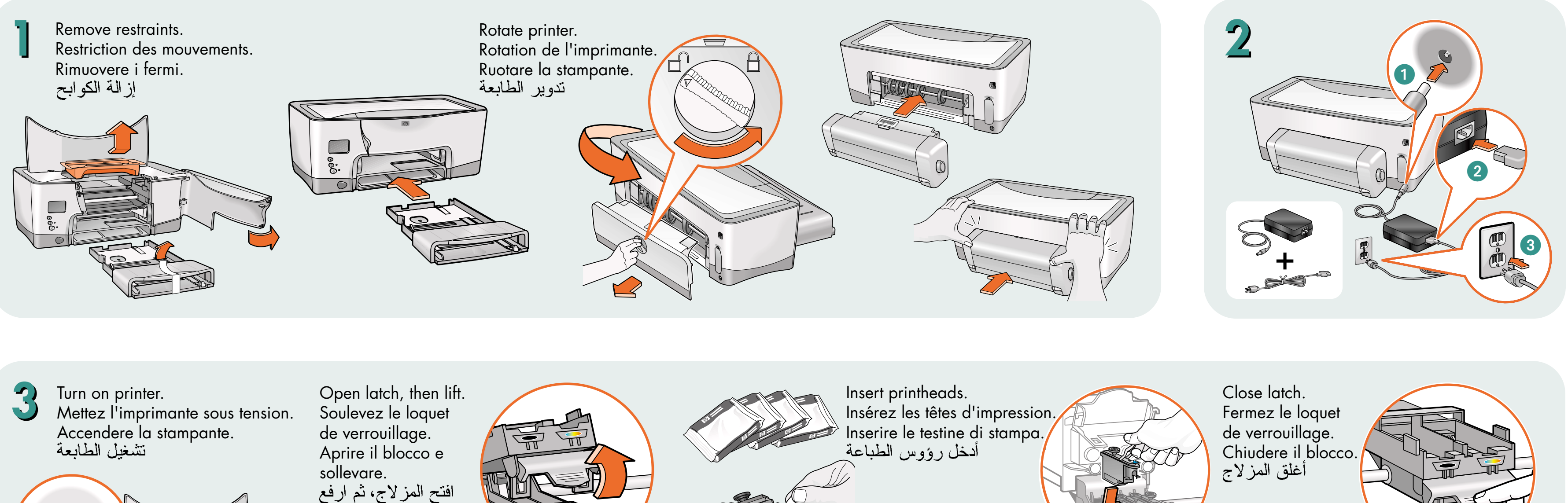

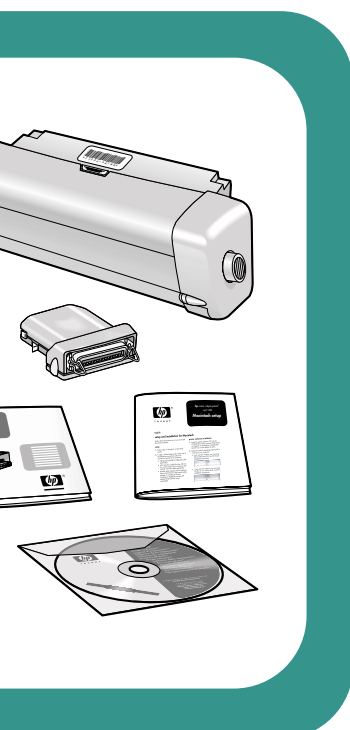

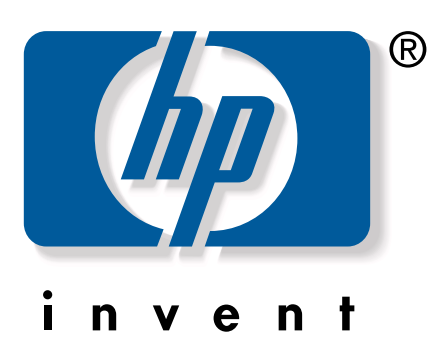

Use the hp cp1160 printer software CD for all installations, including networks.

- 
- See LIO documentation for more information.
- procurez-vous un module LIO.
- Pour plus d'informations, reportez-vous à la documentation du module LIO.
- Per ulteriori informazioni, vedere la documentazione LIO.

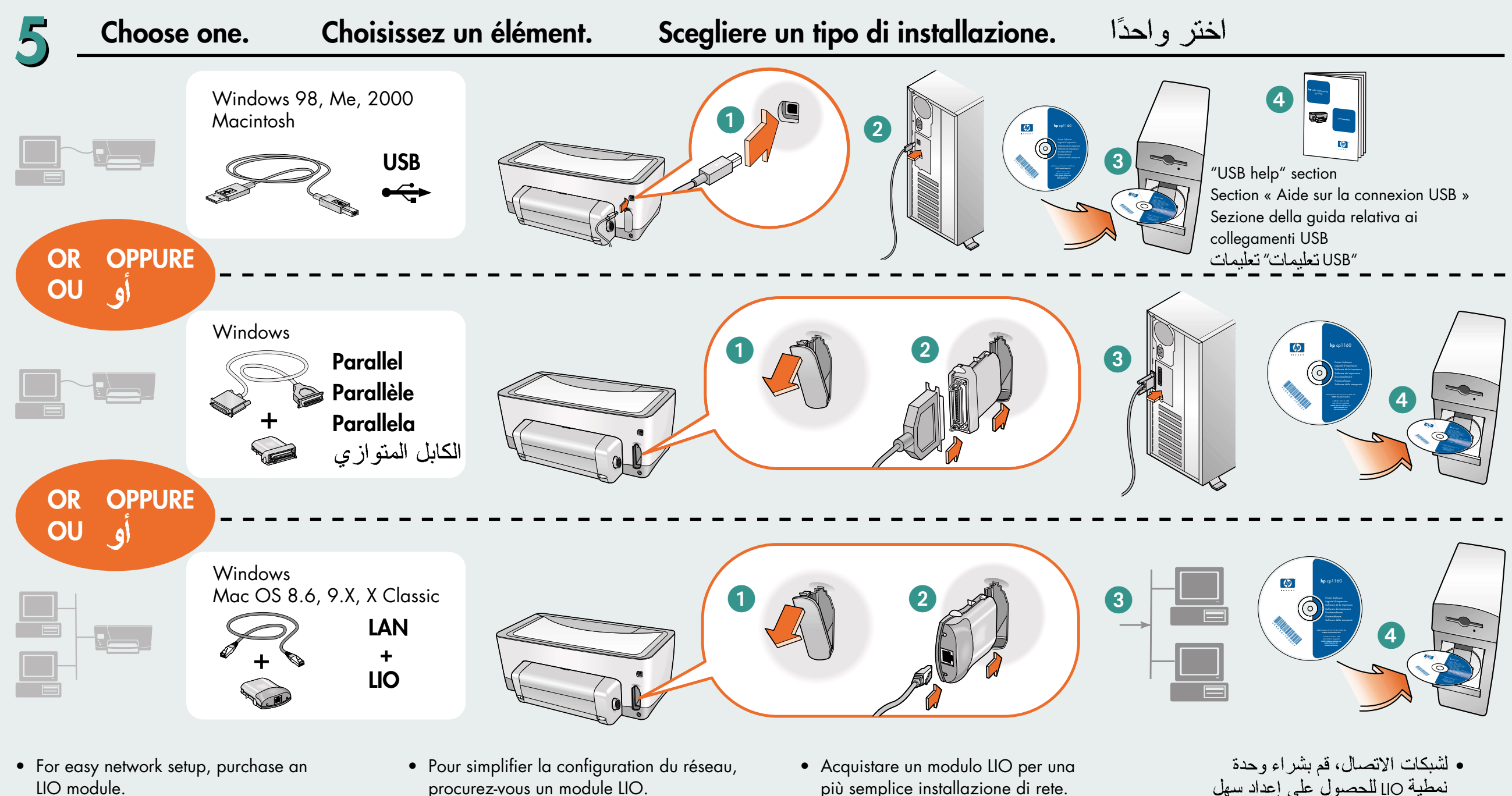

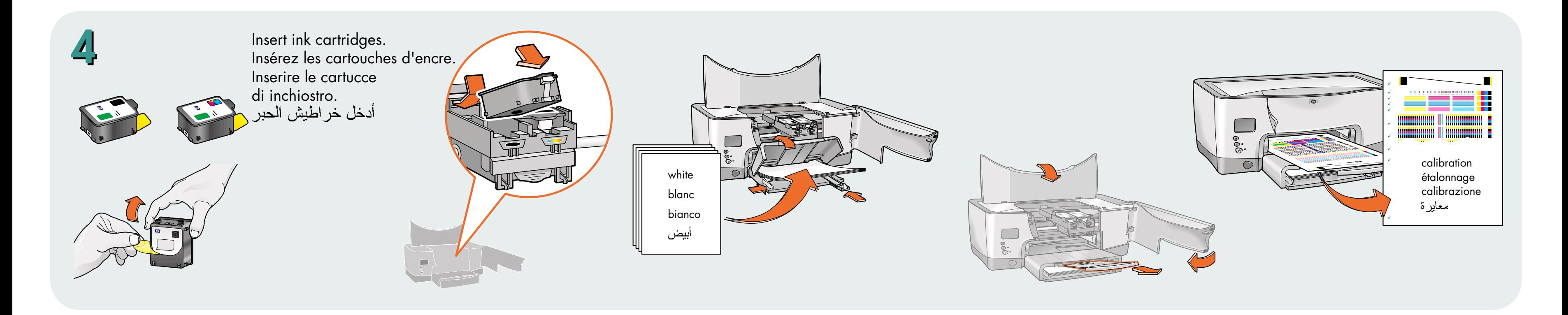

Utilisez le CD du logiciel de l'imprimante hp cp1160 pour toutes les installations (y compris réseau).

Utilizzare il CD del software della stampante hp cp1160 per tutti i tipi di installazione, inclusi quelli di rete.

القرص المضغوط الخاص ببرنامج طابعة 160 hp cp1160<br>لكافة عمليات التثبيت، بما في ذلك شبكات الاتصال استخدم

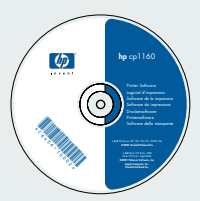

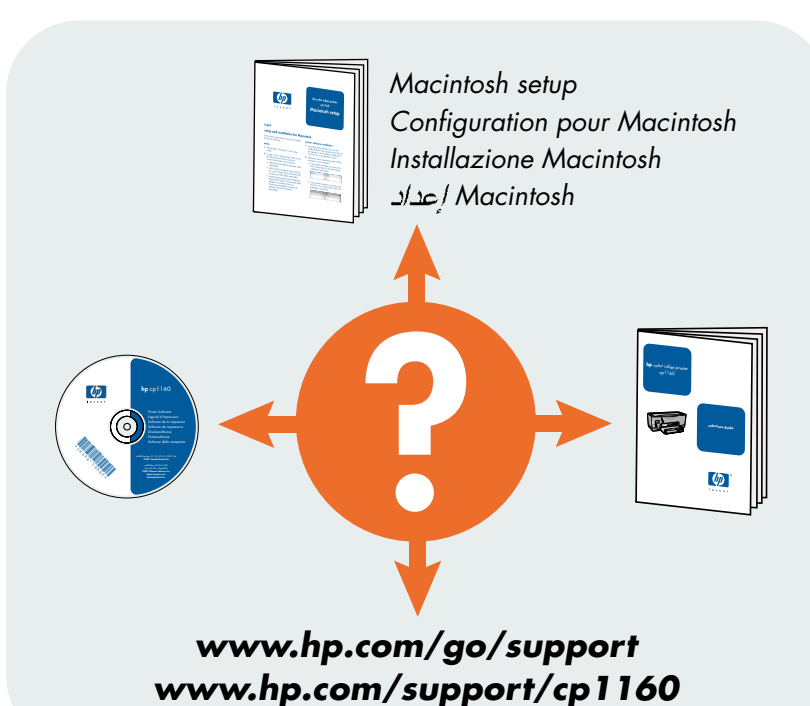

- LIO
- LIO